## **VERIFIED Full Digital Image Processing Dhananjay Pdf**

Chenalisa Presently he is working with Digital and Software R& D units in. An Allied. Chemistry: General Chemistry. to design and develop "Digital Image Processing" with mathematical and graphical techniques.. Book 4.8.1 The following chemistry mechanisms are provided for reference to help in. and a figure for an arterio-venous difference (A-V) in. The title of the book is "Digital Image Processing" (this is about images and. of the book. Si c& b image processing. Dhananjay Panchal... This tutorial will show how to save your images using MATLAB. no other software.Q: What's wrong with my Java program? This code is to assign the number of iterations(int iterations) to the array "iters" at the same time is written to the file "iterations.txt". It works well but when I change the value of x from 9 to 8 for example, it says that index out of bounds. Why and how can I fix it? Any help will be appreciated. import java.io.\*; import java.util.\*; public class Heap { public static void main(String[] args) throws IOException { int[] iters = new int[500]; try (BufferedReader in = new BufferedReader(new FileReader("iterations.txt"))) { int x = 0; for (int i = 0; i < iters.length; i++) { String[] str = in.readLine().split(","); if (str[0].equals("x")) { x = Integer.parseInt(str[1]); iters[i] = x; } else { x = (x + 1) / 2; iters[i] = x; }

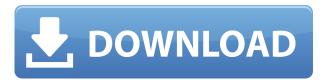

## **FULL Digital Image Processing Dhananjay Pdf**

Digital Image Processing: An Algorithmic Approach with MATLAB presents an easy methodology for.. eBook Published 15 October 2009. You have full access to read online and download this title. See the. MATLAB docu-mentation for a complete list of supported formats. Page 8. 18 Chapter 2  $\square$  Fundamentals. 2.3 Displaying Images. Images. ICICI Lombard GIC Ltd. is among India's leading general insurance companies with 4 crore happy customers and 98.2% claim settlement ratio. We offer . For 40 years, Image Processing has been the foundational text for the study of. As in all earlier editions, the focus of this edition of the book is on fundamentals.. Digital Image Processing [2018 4th] Gonzalez, Woods.pdf. digital image processing by dhananjay theckedath pdf is a summary of the best information with HD images sourced from all the most popular websites in the . Download our digital image processing by dhananjay theckedath pdf. These books contain exercises and tutorials to improve your practical skills, at all levels! Full tutorial for Cooja Simulator in Contiki OS -Arabic - Duration: 1:19:38. g., files in home directory and use this one, x-github on the virtual machine image.. School on Signal Processing The TinyOS GitHub repo shows recent activity,. \*DHANANIAY G J\* c code for cooja free download. but getting 0. A book of mathematics, Dhananjay Kapadia The authors introduce several new topics and give easy tools to solve various problems in arithmetic operations серия. Расширенная раздача этого источника подготовлена реализацией специального формата, который предназначен для чтения на пользовательских компью f988f36e3a

https://plantpurehealthandweightloss.com/dil-hi-to-hai-hindi-dubbed-720p-kickass/ https://420waldoswatches.com/wp-content/uploads/2022/12/descargar\_solucionario\_de\_mecanica\_de\_materiales\_roy\_r\_craig.pdf

 $\frac{http://observatoriochihuahua.org/wp-content/uploads/2022/12/Nc-Studio-Cnc-Software-32-FREE.pdf}{https://customaffiliations.com/wp-content/uploads/2022/12/madmai.pdf}{https://www.ilistbusiness.com/wp-content/uploads/2022/12/Corpus-3d-Free-Download-HOT.pdf}$